## **Navisworks Xforce Keygen Torrent Kickass [NEW]**

Download Navisworks Freedom or Navisworks NWC Export Utility for free to make collaborating with Navisworks easier. Access to previous releases of a version. Access to all previous versions of Navisworks. Access to current versions. All files that are currently in use are available in version. Access to the latest versions of Navisworks. All files that are currently in use are available in version. Access to the download version. Use to download existing and future versions of Navisworks. Access to previous versions. Access to all previous versions of Navisworks. Access to current versions.

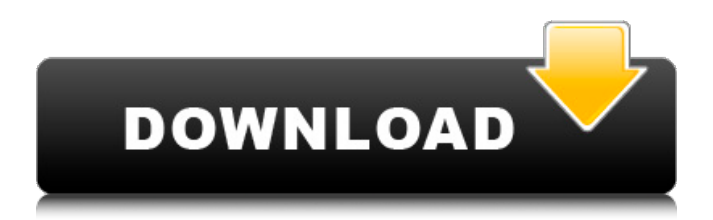

How to fix X-force Keygen. Fix X-force Keygen 2020. How to fix X-force Keygen 2020. Fix Xforce Keygen 2019. How to fix X-force Keygen 2018. Fix Xforce Keygen 2017. How to fix X-force Keygen 2016. Update your Autodesk product Activation. How to fix X-force Keygen 2021. Fix X-force Keygen 2020. How to fix Xforce Keygen 2019. Fix X-force Keygen 2018. Fix X-force Keygen 2017. Fix X-force

Keygen 2016. How to fix Xforce Keygen 2021. Fix X-force Keygen 2020. Fix X-force Keygen 2019. Fix X-force Keygen 2018. Fix X-force Keygen 2017. Fix X-force Keygen 2016. Product Activation Wizard Fix X-force Keygen 2021. Fix X-force Keygen 2020. Fix X-force Keygen 2019. Fix X-force Keygen 2018. Fix X-force Keygen 2017. Fix X-force Keygen 2016. Product Activation Wizard Vendor ID Vendor ID : STEP 22 PRODUCT

ACTIVATION: Product Activation Wizard: STEP 1: Vendor ID Vendor ID : STEP 22 PRODUCT ACTIVATION: Product Activation Wizard: STEP 1: Product Activation Wizard: STEP 5 Vendor ID Vendor ID : STEP 22 PRODUCT ACTIVATION: Product Activation Wizard: STEP 1: Product Activation Wizard: STEP 1: Product Activation Wizard: STEP 5 Vendor ID Vendor ID : STEP 22 PRODUCT ACTIVATION: Product Activation Wizard: STEP 1:

Product Activation Wizard: STEP 1: Product Activation Wizard: STEP 5 Product Activation Wizard: STEP 5 Vendor ID Vendor ID : STEP 22 PRODUCT ACTIVATION: Product Activation Wizard: STEP 1: Product Activation Wizard: STEP 1: Product Activation Wizard: STEP 5 Product Activation Wizard: STEP 5 Save c6a93da74d

<http://www.viki-vienna.com/fisica-general-alvarenga-pdf-top/> [https://usdualsports.com/wp](https://usdualsports.com/wp-content/uploads/2022/10/Adobe_Photoshop_Lightroom_CC_2015_61_Crack.pdf)[content/uploads/2022/10/Adobe\\_Photoshop\\_Lightroom\\_CC\\_2015\\_61\\_Crack.pdf](https://usdualsports.com/wp-content/uploads/2022/10/Adobe_Photoshop_Lightroom_CC_2015_61_Crack.pdf) <https://www.webcard.irish/i-sound-recorder-for-windows-7-crack-top-password/> [https://biotechyou.com/sholay-3d-movie-in-hindi-torrent-download-\\_hot\\_/](https://biotechyou.com/sholay-3d-movie-in-hindi-torrent-download-_hot_/) [https://www.pinio.eu/wp](https://www.pinio.eu/wp-content/uploads//2022/10/free_sky_cd_auto_detect_install_driverstorrent_exclusive.pdf)[content/uploads//2022/10/free\\_sky\\_cd\\_auto\\_detect\\_install\\_driverstorrent\\_exclusive.pdf](https://www.pinio.eu/wp-content/uploads//2022/10/free_sky_cd_auto_detect_install_driverstorrent_exclusive.pdf) <http://cipheadquarters.com/?p=64356> <https://marcsaugames.com/2022/10/18/download-bot-extra-quality-free-silkroad-onlinel/> <https://ibipti.com/dsx-6010-service-manual-repack/> <https://nameme.ie/corel-videostudio-mydvd-v3-0-122-0-activated/>

[https://uglybear90.com/wp-content/uploads/2022/10/Vidcrop\\_Pro\\_11025-1.pdf](https://uglybear90.com/wp-content/uploads/2022/10/Vidcrop_Pro_11025-1.pdf)